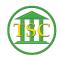

Knowledgebase > Older Knowledgebase Items > Create/Change LogIn for Misc. Payment Screen

## Create/Change LogIn for Misc. Payment Screen

Katherine Rotondi - 2016-08-31 - Older Knowledgebase Items

Click Here for PDF

| Tags    |  |
|---------|--|
| clerks  |  |
| payment |  |
| VTADS   |  |